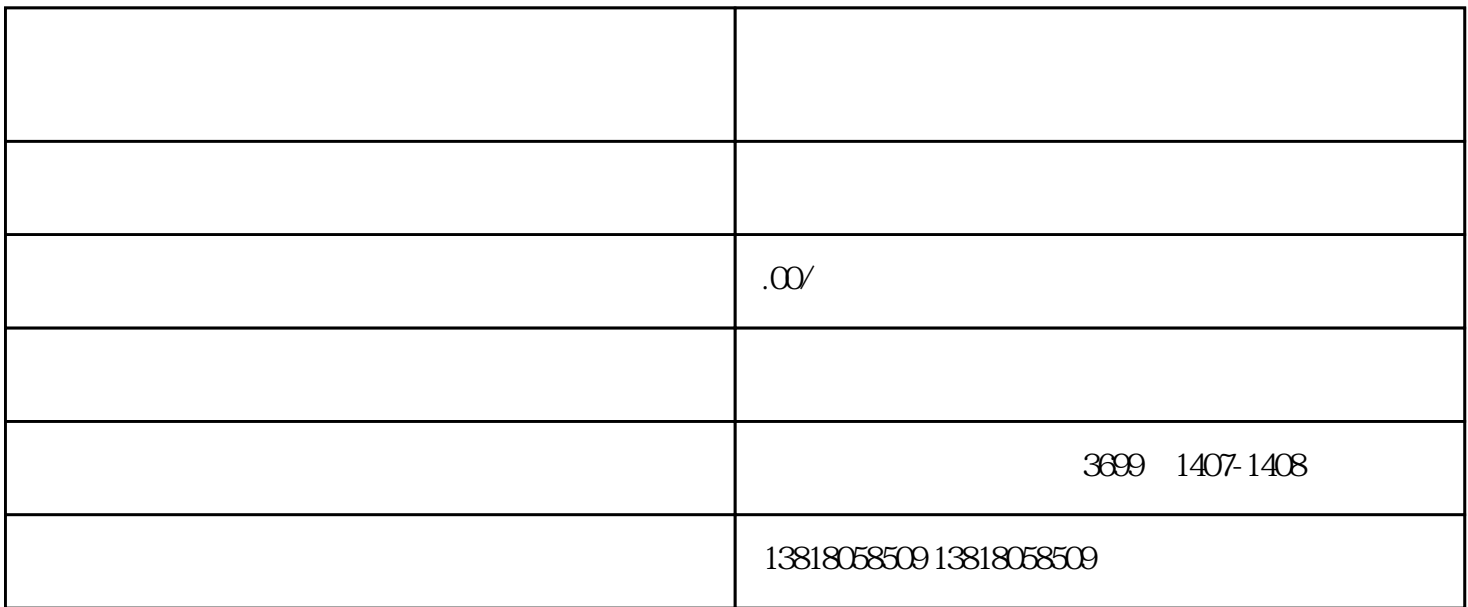

 $\sim$  3

 $a$ 

 $a$ 

b. the contract of  $\mathbf{b}$ .

c.  $\blacksquare$ 

b.  $\blacksquare$ 

- c. 《报关单位注册登记申请书》(加盖法人印章和公司公章)、《报关单位情况登记表》、《报关单位
- 
- 
- d.  $\blacksquare$
- 
- a.  $\rho$
- b.  $\blacksquare$

 $\mathcal{L}(\mathcal{L}(\mathcal{L}))$ 

- 
- $\mathbf{a}$
- b.  $\blacksquare$
- c.  $\overline{C}$
- d.  $\mathbf{d}$